ДОДАТКИ

Додаток А (Обов'язковий)

### ПРОГРАМНИЙ КОД ОБРОБНИКА ЧЕРГИ

```
Лістинг 1. main.go
package telemetry
import (
       "context"
       "log"
       "encoding/json"
       "time"
       "cloud.google.com/go/bigquery"
)
var client *bigquery.Client
//Record represents database struct
type Record struct {
       DeviceId string
       Timestamp string
       Data string
}
//Save describes how struct should be saved to database
func (r *Record) Save() (map[string]bigquery.Value, string, error) {
       return map[string]bigquery.Value{
              "DeviceId": r.DeviceId,
              "Timestamp": r.Timestamp,
              "Data": r.Data,
       }, "", nil
}
//PubSubMessage represents Pub/Sub message struc
type PubSubMessage struct {
       Data []byte `json:"data"
       Attributes map[string]string
}
//init initialize BigQuery client
func init() {
       var err error
       client, err = bigquery.NewClient(context.Background(), "project-id")
       if err := nillog.Fatalf("bigquery.NewClient: %v", err)
       }
}
//HandlTelemetry handle message from Pub/Sub
```

```
func HandleTelemetry(ctx context.Context, m PubSubMessage) error {
       var d string
```

```
err := json.Unmarshal(m.Data, &d)
       if err := nillog.Fatal(err)
       }
       log.Println(string(m.Data))
       inserter := client.Dataset("telemetry").Table("metrics").Inserter()
       r := []^*Record{
               {
                      DeviceId: m.Attributes["deviceId"],
                      Timestamp: time.Now().String(),
                      Data: d,
               },
       }
       if err := inserter.Put(context.Background(), r); err != nil {
               if multiError, ok := err.(bigquery.PutMultiError); ok {
                      for \Box, err1 := range multiError {
                              for _, err2 := range err1.Errors {
                                     log.Println("customerr")
                                     log.Println(err2)
                              }
                      }
               } else {
                      log.Println("Here")
                      log.Println(err)
               }
               return err
       }
       return nil
Лістинг 2. go.mod
```
module telemetry\_handler

go 1.13

}

require cloud.google.com/go/bigquery v1.3.0

Додаток Б (Обов'язковий)

# ПРОГРАМНИЙ КОД МЕТЕОСТАНЦІЇ

Лістинг 1. meteostation.ino

#include "DHT.h" #include <ArduinoJson.h> #include <Http.h>

#define DHTTYPE DHT11

const int  $DHTPIN = A0$ ; const int RX  $PIN = 8$ ; const int TX  $PIN = 9$ ; const int  $RST_PIN = 10$ ;

```
const char deviceId[30] = "deviceId";
```

```
HTTP http(9600, RX_PIN, TX_PIN, RST_PIN, true);
DHT dht(DHTPIN, DHTTYPE);
//setup contains setup command and runs only ones
void setup() {
  delay(5000); 
  dht.begin();
  initStation();
}
//loop is standard Arduino method which running in endless loop
void loop() {
 float temperature = dht.readTemperature();
 float humidity = dht.readHumidity();
  sendMetrics(temperature, humidity);
  delay(500);
}
// sendMetrics sends metric to API endpoint
void sendMetrics(float temperature,float humidity) {
  char address[90];
  char body[90];
 char response[90];
  Result result;
  http.configureBearer("internet");
 result = httpj.connect();
 sprintf(body, "{\"temperature\":&v, \"humidity\":&v}", temperature, humidity);
  sprintf(address, "your.api/metrics/&s", deviceId);
  http.post(address, body, response);
}
```
Додаток В (Обов'язковий)

## ПРОГРАМНИЙ КОД ВЕБ-СЕРВЕРУ

Лістинг 1. main.go

```
package main
```
#### import (

```
"cloud.google.com/go/bigquery"
"context"
"encoding/json"
"fmt"
"github.com/go-chi/chi"
"google.golang.org/api/iterator"
"log""net/http"
"OS"
```
 $\mathcal{E}$ 

```
//Metric represent metric table structure in BigQuery
```

```
type Metric struct {
```

```
DeviceID string 'json:"deviceId"
Timestamp string 'json:"timestamp"
        string 'json:"data"
Data
```
 $\}$ 

```
var client *bigquery.Client
```
#### func main() {

```
var err error
client, err = bigquery.NewClient(context.Background(), "project-id")
if err := nillog.Fatal("Can't load bigquery client", err)
\left\{ \right.r :=chi.NewRouter()
r.Get("/device/{deviceID}/metrics", func(w http.ResponseWriter, r *http.Request) {
       deviceID := chi.URLParam(r, "deviceID")
```

```
size := r.URL.Query()['size']var metrics []Metric
              if len(size) > 0 {
                      metrics, err = findMetricsWithLimit(r.Context(), deviceID, size[0])
              } else {
                      metrics, err = findM \cdot (r \cdot Context()), \cdot deviceID)}
              if err := nilRespondWithError(w, 500, "Can't find metrics for device")
                      return
              }
              RespondWithJSON(w, 200, metrics)
       })
       port := os.Getenv("PORT")
       if port == "" {
              port = "8080"
       }
       log.Fatal(http.ListenAndServe(fmt.Sprintf(":%s", port), r))
//RespondWithJSON send response in JSON format
func RespondWithJSON(w http.ResponseWriter, code int, payload interface{}) {
       w.Header().Set("Content-Type", "application/json")
       response, err := json.Marshal(payload)
```

```
if err := nil
```
w.WriteHeader(http.StatusInternalServerError)

```
w.Write([]byte("Can't marshal response"))
```

```
}
w.WriteHeader(code)
```
w.Write(response)

```
}
```
}

//RespondWithError send HTTP response with specifiend HTTP code and payload //in JSON format

```
func RespondWithError(w http.ResponseWriter, code int, msg string) {
       RespondWithJSON(w, code, map[string]string{"message": msg})
}
// findMetricsWithLimit searches records for specified device and limit it
func findMetricsWithLimit(ctx context.Context, deviceID, limit string) ([]Metric, error) {
       query := client.Query(`SELECT * FROM telemetry.metrics WHERE deviceId = \degree +
deviceID + \degree ORDER BY timestamp DESC LIMIT \degree + limit + \degree; \degree)
       itr, err := query. Read(ctx)
       if err := nilreturn nil, err
       }
       var metrics []Metric
       for {
              var metric Metric
              err := itr.Next(&metric)
              if err == iterator.Done {
                     return metrics, nil
              }
              if err := nilreturn nil, err
              }
              metrics = append(metrics, metric)
       }
}
// findMetrics searches records for specified device
func findMetrics(ctx context.Context, deviceID string) ([]Metric, error) {
       query := client.Query(`SELECT * FROM telemetry.metrics WHERE deviceId = \degree +
deviceID + "ORDER BY timestamp DESC;itr, err := query. Read(ctx)
       if err := nilreturn nil, err
       }
       var metrics []Metric
       for {
              var metric Metric
```
113

```
err := itr.Next(<math>\&amp; metric</math>)if err == iterator.Done {
                         return metrics, nil
                 }
                 if err := nilreturn nil, err
                 }
                 metrics = append(metrics, metric)
        }
}
```

```
Лістинг 1.2 go.mod
```
module telemetry\_api

#### go 1.13

#### require (

cloud.google.com/go v0.49.0 // indirect cloud.google.com/go/bigquery v1.3.0 github.com/go-chi/chi v4.0.2+incompatible github.com/golang/groupcache v0.0.0-20191027212112-611e8accdfc9 // indirect github.com/hashicorp/golang-lru v0.5.3 // indirect github.com/jstemmer/go-junit-report v0.9.1 // indirect go.opencensus.io v0.22.2 // indirect golang.org/x/exp v0.0.0-20191129062945-2f5052295587 // indirect golang.org/x/lint v0.0.0-20191125180803-fdd1cda4f05f // indirect golang.org/x/net v0.0.0-20191209160850-c0dbc17a3553 // indirect golang.org/x/oauth2 v0.0.0-20191202225959-858c2ad4c8b6 // indirect golang.org/x/sys v0.0.0-20191210023423-ac6580df4449 // indirect golang.org/x/tools v0.0.0-20191213221258-04c2e8eff935 // indirect google.golang.org/api v0.14.0 google.golang.org/appengine v1.6.5 // indirect google.golang.org/genproto v0.0.0-20191206224255-0243a4be9c8f // indirect google.golang.org/grpc v1.25.1 // indirect

Лістинг 3. Dockerfile

FROM golang:1.13 as builder

# Create and change to the app directory.

WORKDIR /app

# Retrieve application dependencies.

# This allows the container build to reuse cached dependencies.

COPY go. $*$  ./

RUN go mod download

# Copy local code to the container image.

 $COPY$ .

# Build the binary.

RUN CGO\_ENABLED=0 GOOS=linux go build -mod=readonly -v -o server

# Use the official Alpine image for a lean production container.

FROM alpine:3

RUN apk add --no-cache ca-certificates

# Copy the binary to the production image from the builder stage.

COPY --from=builder /app/server /server

# Run the web service on container startup.

CMD ["/server"]

Додаток $\Gamma$ (Обов'язковий)

## СЛАЙДИ ПРЕЗЕНТАЦІЇ

## Структурная схема платформи

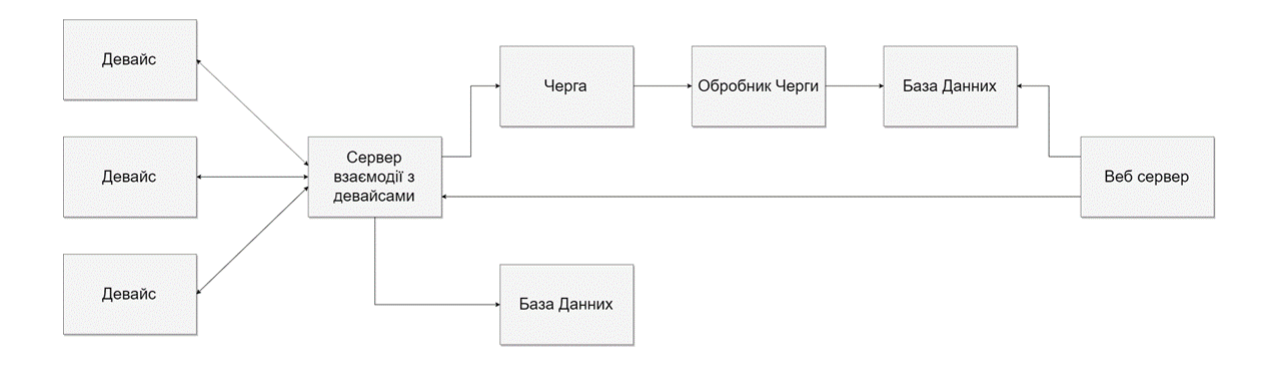

Структурная схема платформи на базі **GCP(Google Cloud Platform)** 

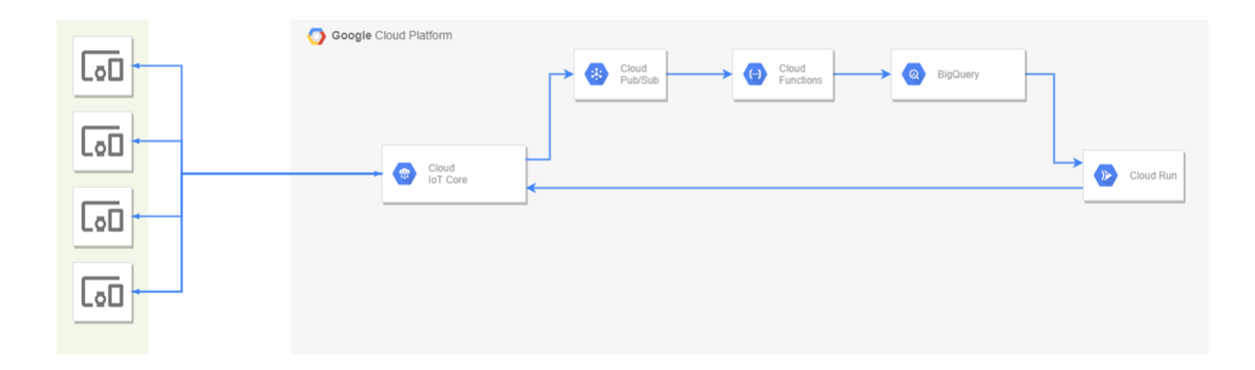

## Головні компоненти метеостанції

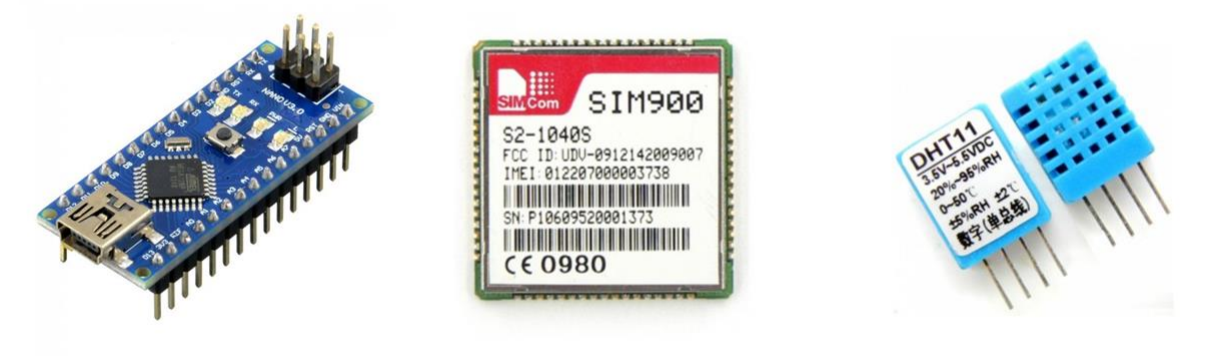

Arduino Nano

**SIM900** 

DHT11

# Структурная схема метеостанції

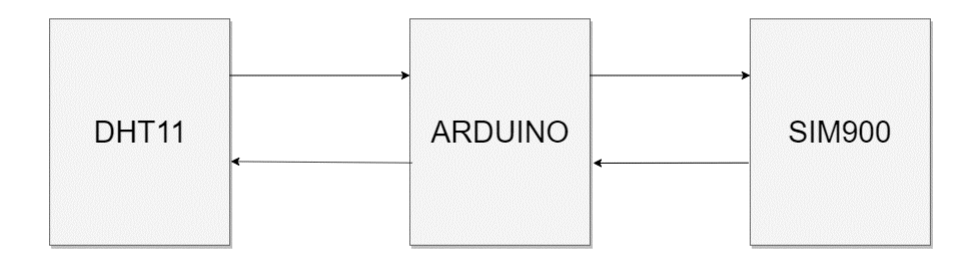

Додаток $\vec{\Gamma}$ (Обов'язковий)

### ВІДОМІСТЬ АТЕСТАЦІЙНОГО ПРОЕКТУ

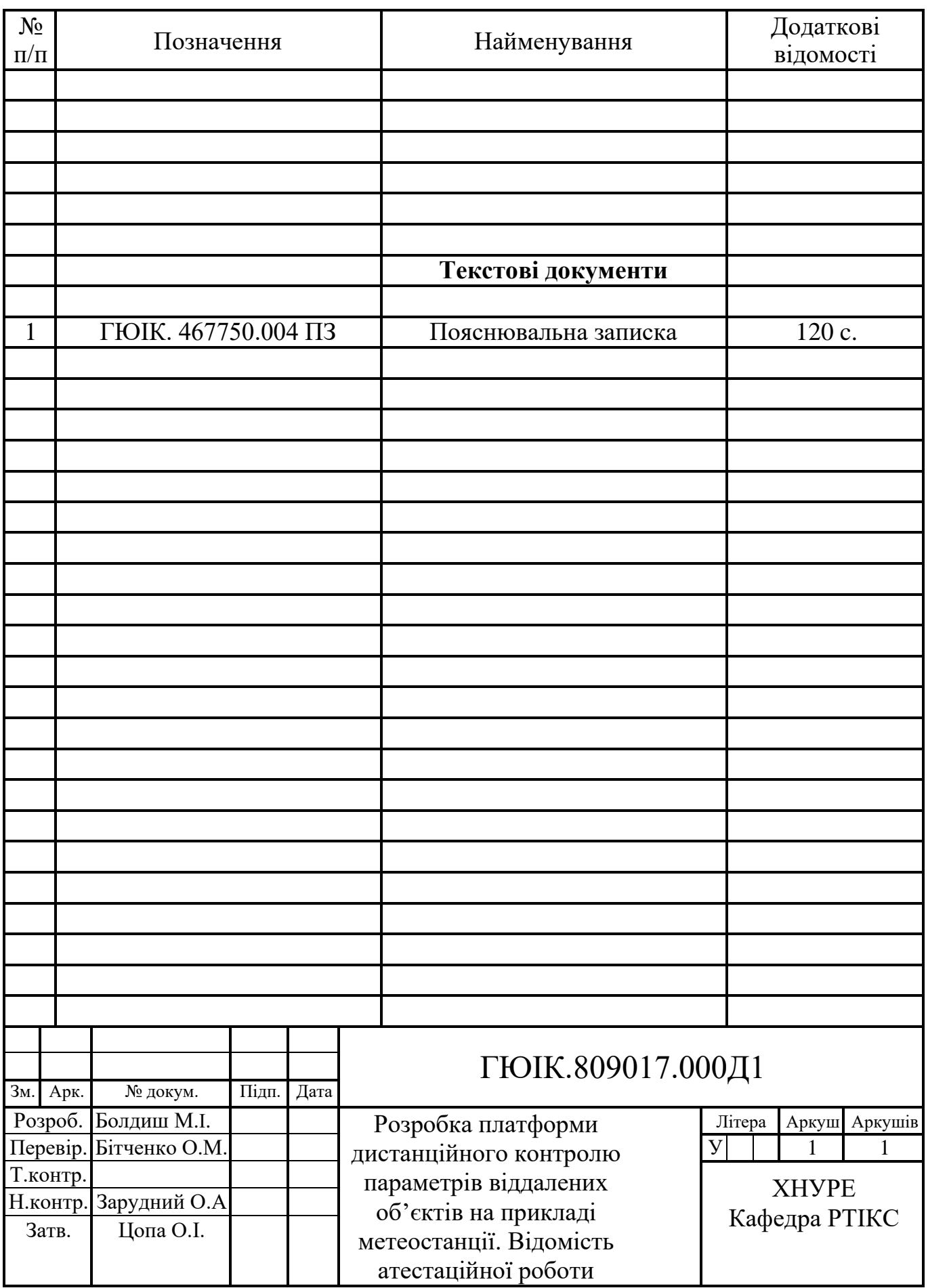